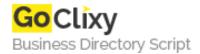

## Simple XML Validation with Perl

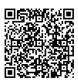

Address {value\_address}

Contact Person{value\_contact\_person}Mobile Number{value\_mobile\_number}

**Email** {value\_email}

This article explains how to validate the structure of your XML documents with Perl. It does so by combining the simplicity of Test.pm from the standard Perl distribution with the flexibility of XPath.

For more details, please visit https://scripts.goclixy.com/simple-xml-validation-with-perl-5400